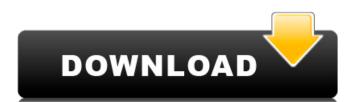

## Adobe Photoshop 2021 (version 22) Crack+ Activation Key Download X64 [April-2022]

To get an idea of what you can do with Photoshop, go to a local print or photo shop and take a look at some examples. You'll see what a bit of your basic editing in Photoshop can do to improve your images. Because of its popularity, Adobe offers extensive help and training resources for Photoshop. The manual and online help files are best used in conjunction with the application to get the most out of Photoshop. Photoshop offers two ways to open an image relements: the workspace, the tools, and the image. The workspace has three tabs that offer access to each element. Figure 2-1 shows what the workspace looks like. \*\*Figure 2-1:\*\* The Photoshop workspace. Photoshop offers two ways to open an image file: by using the File Open dialog box or by importing the file directly into the file structure. To open an image with the File Open dialog box, do the following: 1. Choose File⇒Open or press Ctrl+O. The Open dialog box, shown in Figure 2-2, appears. 2. Open a folder from which to select an image to open. 3. Highlight or double-click a file or folder and then select the file from the list that appears. \*\*Figure 2-2:\*\* The File Open dialog box. The Open dialog box is much faster than opening files from a drive and folder, but it still takes a few seconds to load a file and find it in the files you have in your chosen folder. In most cases, you can open an image from a file dialog to open images, then the time spent waiting for the file to load is not wasted time. The File Open dialog box uses a search engine to locat and find a file than if you have only one or two. To open an image from its file on a local hard drive, follow these steps: 1. Choose File⇒Open or press Ctrl+O. 2. Navigate to the folder that contains the file you want to open. 3. Click the folder icon (top left) to reveal the contents. 4. Double-click the file you want to open.

## Adobe Photoshop 2021 (version 22) [Latest 2022]

Note: Photoshop Elements has features that aren't available to those who are self-teaching or own only the free version. A beginner's guide to Photoshop Elements Start small If you are a digital photographer, you will likely use Photoshop Elements for retouching images. This is a great place to start. Digital photo editing is a great hobby, and Photoshop Elements is the best app to start with. And even if you own Photoshop, you may be interested in using Photoshop Elements if you need to give your computer a break and an easy place to start. Adobe Photoshop Elements will allow you to create simple designs, brighten images, add special effects, crop your photos and so much more. Consider a subscription to Photoshop Elements for additional features. For one low monthly fee, you'll receive additional editing features, adjustments that other image editing apps don't offer, and more. Build your skills You can also start using Photoshop Elements to edit images for commercial purposes as well. Adobe software users are sometimes confused when they hear that Photoshop is a simple image editor that works for everything from commercial retouching to non-commercial editing. But Photoshop Elements is only the beginning. Learning the many ways in which Photoshop Elements can be used will improve your ability to edit photos and images professionally. If you've been using Photoshop professionally for years, you're already well-versed in the different editing tools and advanced techniques that you can use on a regular basis. However, that doesn't mean you shotoshop Elements. Go beyond Photoshop Photoshop P

# Adobe Photoshop 2021 (version 22) Keygen For (LifeTime)

Q: Comparing an object to self I don't understand how you can compare a field of an instance of an object to the same instance of that object. for instance, class Dog(object): self.name = "Ralph" def talk(self): print self.name now, this is where I am confused. I understand you can only call a method on an instance of an object but if we want to compare self.name to self.name in self.name in python? In essence, what I am asking is, why do we even have self.name in self.name? A: Compare self to itself with is: class Dog(object): def \_\_init\_\_(self): self.name = "Ralph" def talk(self): print self.name d1 = Dog() d2 = d1 if d1 is d2: print "d1 equals d2" frump: I'll Announce Second Decision on Paris Climate Deal in the Morning President Donald Trump said on Friday that he will make a second decision on the Paris Climate Accord in the morning before heading out to Missouri. "We're going to be making a decision on Paris Accord and a lot of different things over the next few days," Trump said. "We'll see what happens." The White House said in a statement on Wednesday that Trump will formally pull the U.S. out of the agreement, the United States will immediately begin the process of formally withdrawing from the agreement, and the formal notification period will begin on June 1st," the statement said. Trump said his announcement is likely to be made before he leaves for the annual U.N. General Assembly in New York on Friday. "I will

#### What's New In Adobe Photoshop 2021 (version 22)?

## **System Requirements:**

Minimum: OS: Windows 7, Windows Vista, Windows XP, or later Windows Edition Processor: Intel Core 2 Duo or AMD Athlon X2 or faster Memory: 2 GB RAM Recommended: Processor: Intel Core i3 or AMD Phenom X4 or faster Memory: 4 GB RAM DirectX: Version 9.0 Network: Broadband Internet connection Additional Notes: • Original Sound

Related links:

https://www.olivegin.com/wp-content/uploads/2022/07/iasppala.pdf

http://paroba.volasite.com/resources/Photoshop-2020-version-21-Key-Generator--Free-Registration-Code-Free-2022Latest.pdf

https://mercatoposto.com/wp-content/uploads/2022/07/Photoshop CC 2015.pdf

https://chrisnesreijusgast.wixsite.com/ringboburde/post/adobe-photoshop-2021-version-22-0-1-crack-patch-with-serial-key-download-x64

https://tranmangtrodpicssl.wixsite.com/afinbalid/post/photoshop-2022-version-23-0-2-full-license-full-product-key-mac-win https://indiatownship.com/wp-content/uploads/2022/07/lesmar.pdf

https://lupapecasilta.wixsite.com/boothmimimitt/post/photoshop-2022-version-23-2-hack-with-keygen-x64-latest-2022
https://www.dyscalculianetwork.com/wp-content/uploads/2022/07/timber.pdf
https://www.simplemarriages.com/wp-content/uploads/2022/07/demche.pdf

https://dincampinginfo.dk/wp-content/uploads/2022/07/resuold.pdf

https://scent-line.com/wp-content/uploads/2022/07/Adobe\_Photoshop\_2021\_Crack\_Keygen\_\_\_April2022.pdf

https://esport-ready.com/wp-content/uploads/2022/07/Adobe\_Photoshop\_CC\_2015\_Version\_18\_Install\_Crack\_Serial\_Key\_Free\_Download\_March2022.pdf
https://hogeorgia.com/wp-content/uploads/2022/07/Adobe\_Photoshop\_CS6\_Crack\_Serial\_Number\_\_\_Download\_MacWin\_2022.pdf
http://lessepins.yolasite.com/resources/Adobe-Photoshop-2021-Version-2243-Crack--Serial-Number--Free-License-Key-Download-WinMac-Latest.pdf

http://tamquiqui.yolasite.com/resources/Adobe-Photoshop-2021-Crack-Full-Version--With-Full-Keygen-Free-For-PC.pdf https://kintarocapital.com/wp-content/uploads/2022/07/Photoshop\_2022\_Version\_2302\_HACK\_\_PCWindows.pdf

https://muthorighnewpna.wixsite.com/agsapeho/post/photoshop-2021-version-22-5-crack-full-version-free-download

http://thenexteverything.com/wp-content/uploads/2022/07/Adobe\_Photoshop\_CC\_2019\_Install\_Crack\_\_With\_License\_Code\_PCWindows\_Updated2022.pdf
https://www.top1imports.com/wp-content/uploads/2022/07/Photoshop\_2022\_Version\_2341\_Product\_Key\_And\_Xforce\_Keygen\_\_\_Keygen\_For\_LifeTime\_Free\_Downl-1.pdf
https://keralaproperties.net/wp-content/uploads/2022/07/zymgle.pdf
https://n21.pl/wp-content/uploads/2022/07/Adobe\_Photoshop\_2021\_Version\_2211\_Serial\_Number\_\_Free\_Download\_2022Latest.pdf

https://hard-times.us/wp-content/uploads/2022/07/aldrtali.pdf

https://www.oregonweednetwork.com/wp-content/uploads/2022/07/vartpaul.pdf

https://trello.com/c/iDlxXE90/115-photoshop-2021-version-2211-product-key-latest-2022
https://trello.com/c/Um0M00a8/42-adobe-photoshop-2022-version-2302-keygen-only-free
https://cdn.lyv.style/wp-content/uploads/2022/07/05104545/Adobe\_Photoshop\_2021\_Version\_2231\_Updated\_2022.pdf

https://mitiflowers.com/wp-content/uploads/2022/07/Adobe\_Photoshop\_CC\_2015\_version\_17.pdf https://dincampinginfo.dk/wp-content/uploads/2022/07/Photoshop 2021 Version 223-1.pdf

https://wethesalesengineers.com/wp-content/uploads/2022/07/dearei.pdf